# Computer Aided Design - course description

# General information

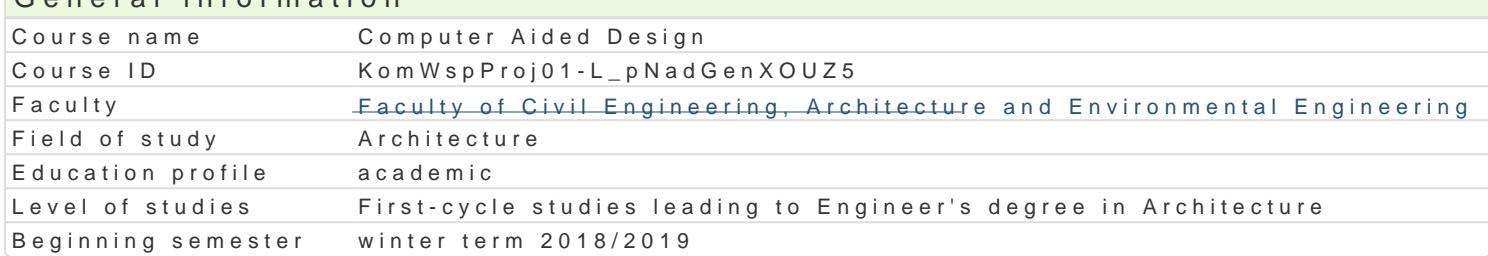

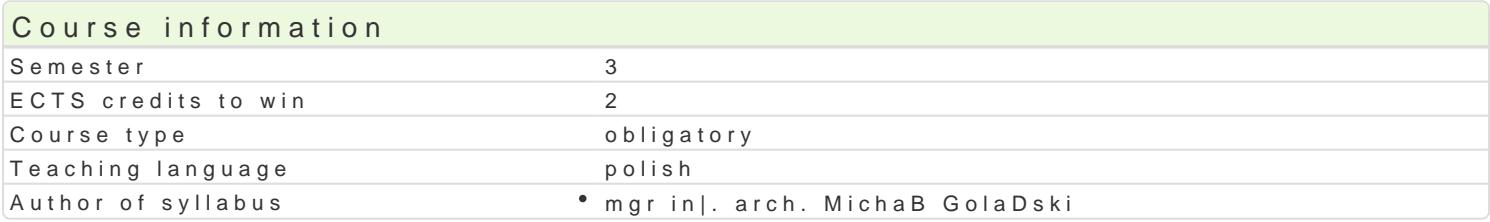

### Classes forms

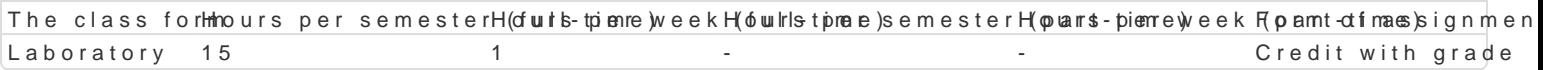

# Aim of the course

C1 - Przekazanie wiedzy i wyksztaBcenie praktycznych umiej tno[ci [wiadomego i sprawnego posBugi wspomagania projektowania architektonicznego (CAD).

C2 - Przygotowanie studentów do samodzielnej pracy z komputerem, korzystania w |yciu osobistym i przekazanie umiej tno[ci do opracowywania projektu architektonicznego z wykorzystaniem technologi

C3 - Opanowanie umiej tno[ci obsBugi komputera i programów u|ytkowych komputerowego wspomagan

# Prerequisites

Formalne: podstawowa znajomo[ obsBugi komputera, znajomo[ rysunku technicznego,

Nieformalne: brak

# Scope

#### Progrlamboratorium

Omówienie specyfiki i innowacyjno[ci programu AutoCAD i ArchiCAD:

- interfejs u|ytkownika, personalizacja ustawieD programu, wstpne czynno[ci organizacyjne,
- wstpne czynno[ci organizacyjne, praca na warstwach,
- ukBady wspóBrzdnych, jednostki miar,
- palety narzdziowe, podstawowe narzdzia programu,
- podstawowe operacje edycyjne na elementach graficznych rysunków,
- wymiarowanie i opisywanie rysunków
- interfejs u|ytkownika, personalizacja ustawieD programu,
- tworzenie wBasnych elementów biblioteki, wBasnych linii i wypeBnieD,
- wymiarowanie i opisywanie rysunków,
- tworzenie modelu przestrzennego budynku,
- przygotowywanie dokumentacji projektowej,
- importowanie i eksportowanie rysunków i innych materiaBów,
- przygotowanie rysunków do druku.

#### Podstawy grafiki komputerowej

- wprowadzenie do grafiki komputerowej, grafika rastrowa a grafika wektorowa,
- podstawowe operacje edycyjne na elementach graficznych rysunków,

# Teaching methods

metody wiczeniowo-praktyczne: metoda laboratoryjna

Learning outcomes and methods of theirs verification

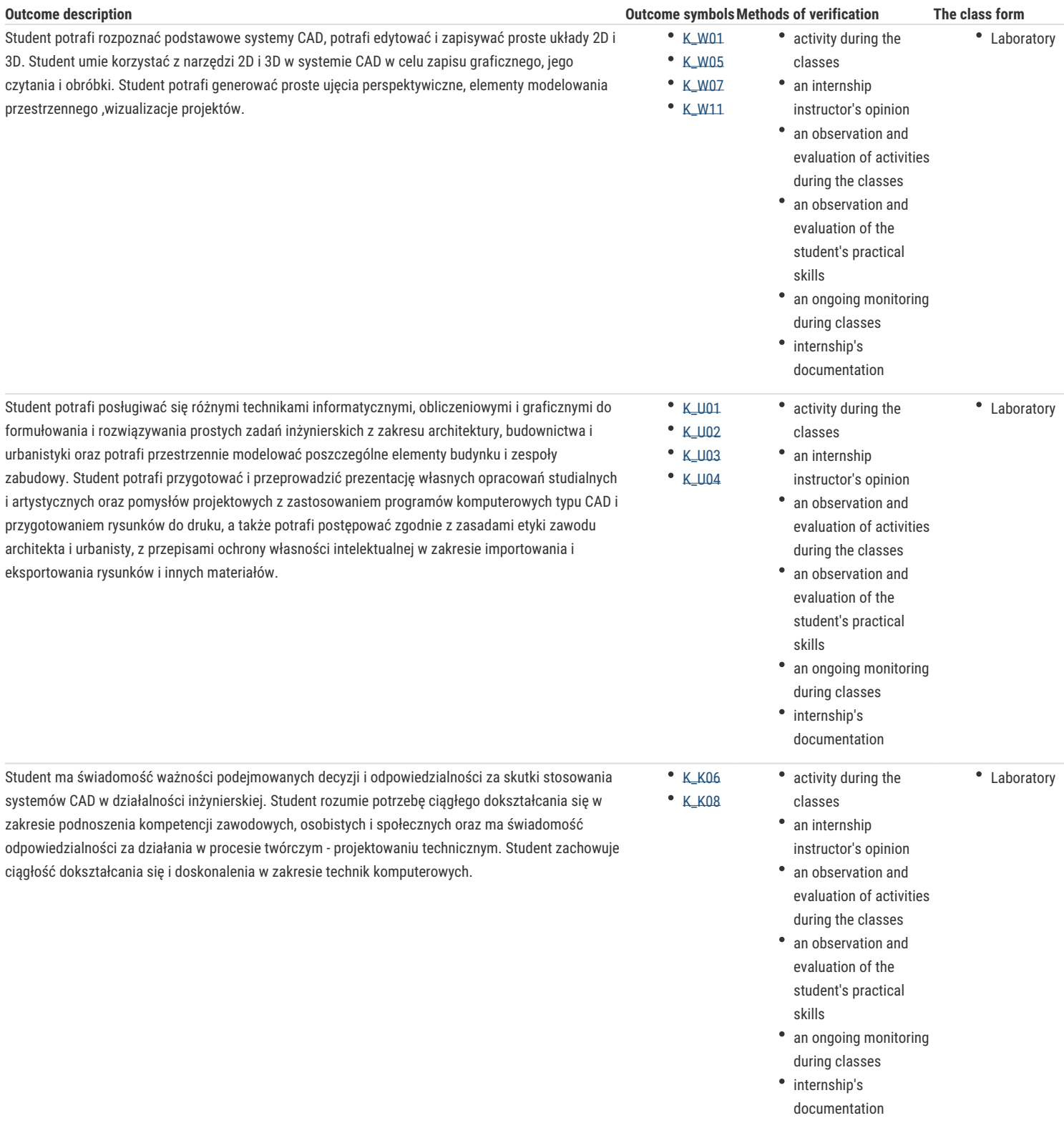

### Assignment conditions

Warunkiem zaliczenia laboratorium jest obecność na zajęciach i uzyskanie pozytywnej oceny z wszystkich przewidzianych programem ćwiczeń.

Uzyskane punkty: 0 – 50%/ niedostateczny; 51 – 60%/ dostateczny; 61- 70%/ dostateczny plus; 71 – 80%/ dobry; 81 -90%/ dobry plus; 91 -100%/ bardzo dobry.

# Recommended reading

1. Ślęk R., ArchiCAD - Wprowadzenie do projektowania BIM, Wydawnictwo Helion, Gliwice 2013,

2. Ridder D., ArchiCAD 16 PL, Wydawnictwo Helion, Gliwice 2014

3. Pikoń A, AutoCAD 2014 PL, Wydawnictwo Helion, Gliwice 2014

4. Kacprzyk Z., Pawłowska B., *Komputerowe wspomaganie projektowania*, Oficyna wydawnicza Pol. Warszawskiej, Warszawa, 2012, Podstawy i przykłady w programie ArchiCAD i AutoCAD

5. A. M. Szymski, *Elementy teorii projektowania systemowego*, wyd. Pol. Szcz., Szczecin, 1999, wyd II,

# Further reading

- 1. Zimek R., Oberlan Ł., ABC grafiki komputerowej. Wydanie II, HELION, Gliwice, 2005
- 2. Don Sellers , Nie daj sie, czyli jak komputer może cię wykończyć, HELION, Gliwice, 2008
- 3. Gawrysiak P.; Cyfrowa Rewolucja. Rozwój cywilizacji informatycznej, Wydawnictwo Naukowe PWN S.A., Warszawa 2008
- 4. Montusiewicz J., Lis R., Dziedzic K., Bitmapowa grafika komputerowa: wprowadzenie do programu GIMP 2.8. Wyd. Politechniki Lubelskiej. Lublin 2012
- 5. Szczerbanowski R., Obiekty trójwymiarowe. AutoCad 2013. PL. Wyd. Politechniki Łódzkiej. Łódź 2013
- 6. Tomaszewska A. , Inkscape. Ćwiczenia praktyczne. Wyd. Helion. Warszawa 2008
- 7. Tomaszewska-Adamarek A., Google SketchUp. Ćwiczenia praktyczne. Wyd. Helion. Warszawa 2010

#### Notes

Limit osób w grupie laboratoryjnej: 15. Zajęcia laboratoryjne w pracowni komputerowej

Modified by dr hab. inż. arch. Bogusław Wojtyszyn, prof. UZ (last modification: 18-02-2019 22:14)

#### Generated automatically from SylabUZ computer system